### Computer & Literatur

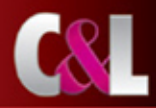

Stefan D. Grotzke

# WLAN Der Einstieg ins kabellose Netz

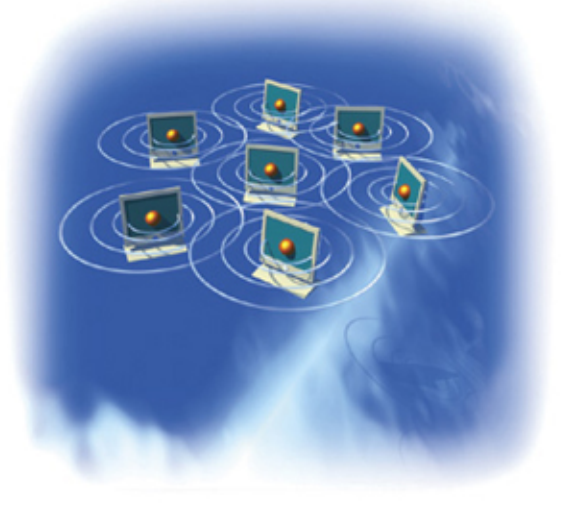

Deutsche Originalausgabe

### **WLAN**

## **WLAN**

### **Stefan Grotzke**

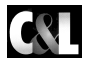

**Computer & Literatur Verlag GmbH** 

Die Deutsche Bibliothek – CIP-Einheitsaufnahme Bibliografische Information Der Deutschen Bibliothek

Ein Titeldatensatz für diese Publikation ist bei Der Deutschen Bibliothek erhältlich und im Internet über http://dnb.ddb.de abrufbar.

Alle Rechte vorbehalten. Ohne ausdrückliche, schriftliche Genehmigung des Herausgebers ist es nicht gestattet, das Buch oder Teile daraus in irgendeiner Form durch Fotokopie, Mikrofilm oder ein anderes Verfahren zu vervielfältigen oder zu verbreiten. Dasselbe gilt für das Recht der öffentlichen Wiedergabe.

Der Verlag macht darauf aufmerksam, daß die genannten Firmen- und Markenzeichen sowie Produktbezeichnungen in der Regel marken-, patent-, oder warenzeichenrechtlichem Schutz unterliegen.

Die Herausgeber übernehmen keine Gewähr für die Funktionsfähigkeit beschriebener Verfahren, Programme oder Schaltungen.

2006 05 04 6 5 4 3 2 1

© 2004 by C&L Computer und Literaturverlag Zavelsteiner Straße 20, 71034 Böblingen E-Mail: info@cul.de WWW: http://www.cul.de

Coverdesign: Hawa & Nöh, Kassel Druck: PUT i RB DROGOWIEC Printed in Poland

Dieses Buch wurde auf chlorfrei gebleichtem Papier gedruckt

ISBN 3-936546-15-0

### **Inhalt**

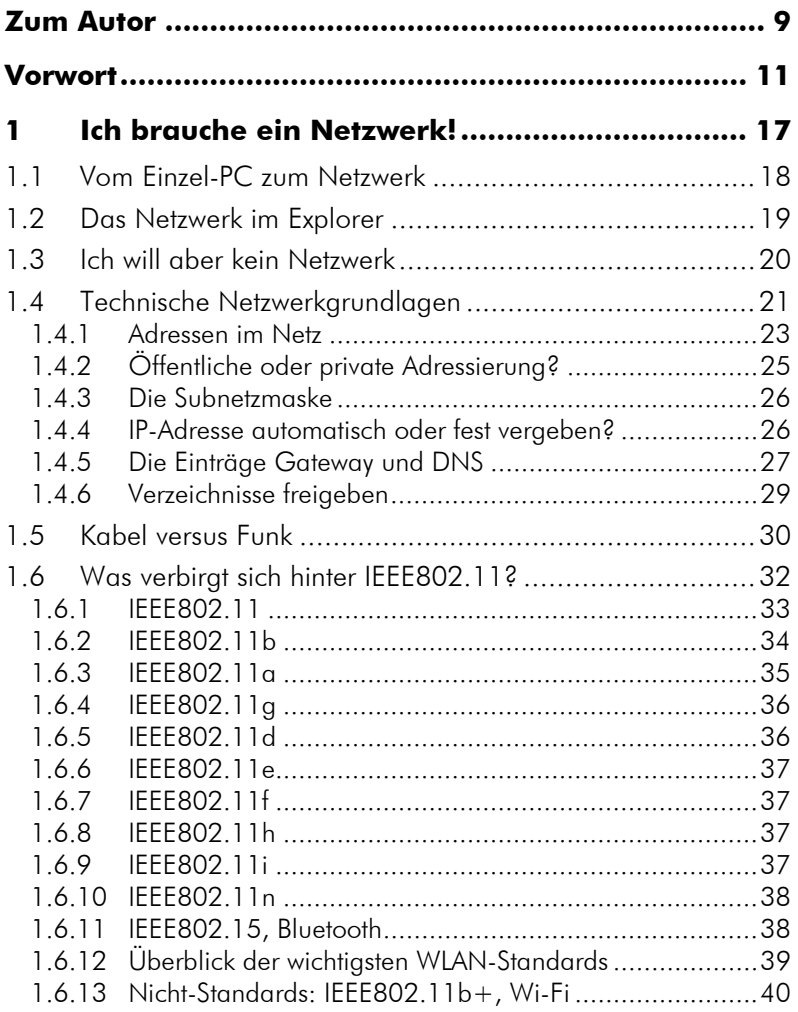

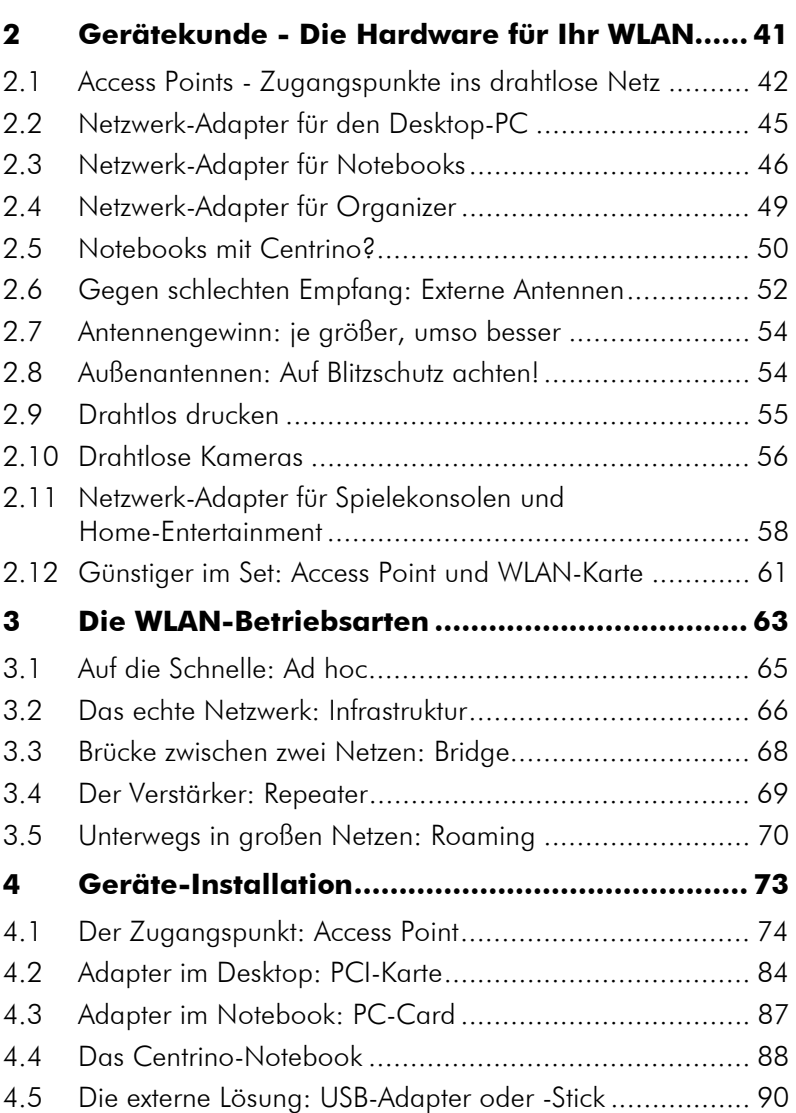

#### INHALT **7**

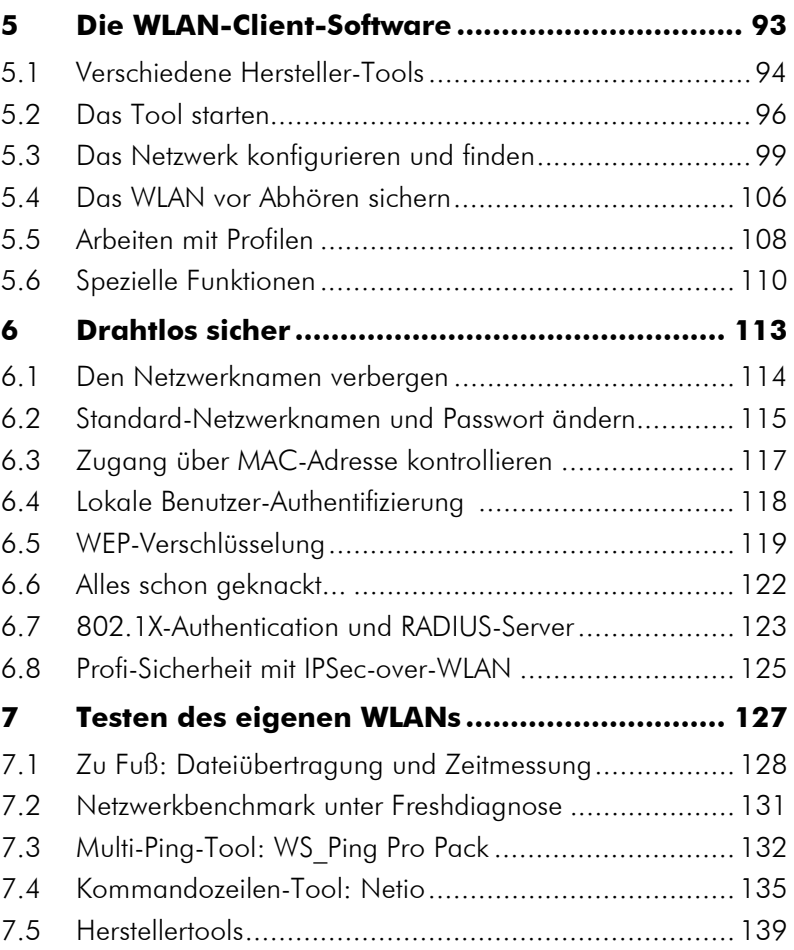

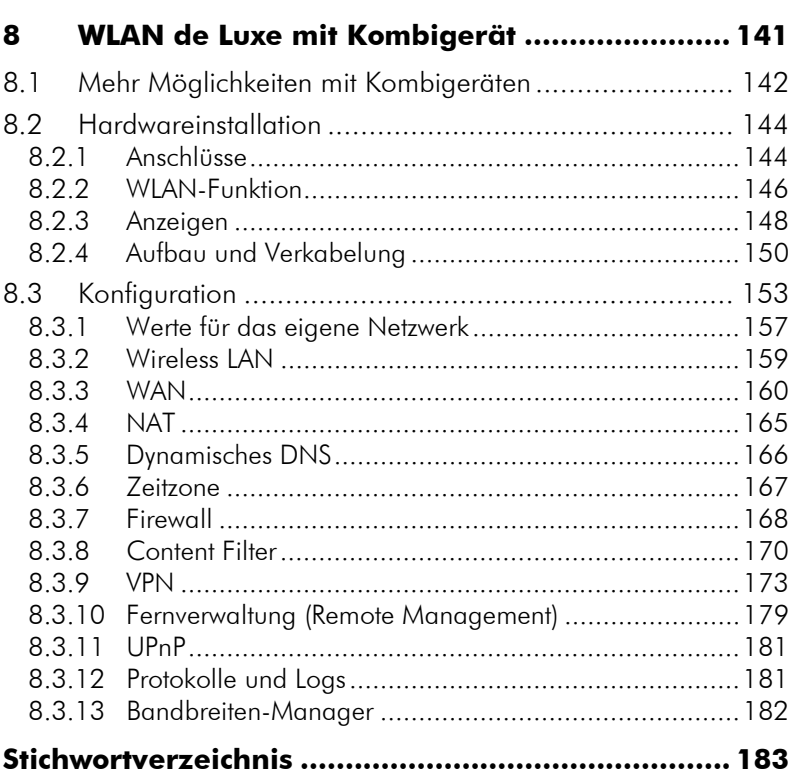

 $\bf{8}$ 

### **Zum Autor**

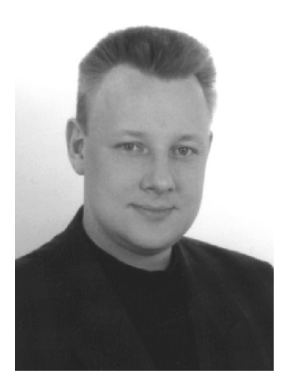

Stefan Grotzke, geboren 1967 in Berlin, ist Praktiker durch und durch. Nach der Ausbildung zum Energieanlagenelektroniker 1986 bei der Siemens AG, studierte er Elektrotechnik an der Technischen Fachhochschule Berlin. Das Studium schloß er mit einer Diplomarbeit zum Thema: »Entwurf und Bau eines PC-gestützten Meß- und Prüfsystems für die Fertigungsprüfung von Elektronik-Baugruppen« ab.

Beim Mobilfunknetzbetreiber E-Plus in Berlin/Potsdam war er am Aufbau des HTML-basierten Interfaces für Hotliner beteiligt. Anschließend zog es ihn 1999 nach München, wo er als Testingenieur und Redakteur für Mobile Computing bei der Zeitschrift PC Professionell tätig war. Dort war er auch für den Aufbau und die Projektleitung des Internetlabors der Zeitschrift verantwortlich. Hier sorgte er für die Durchführung von Industrie- und Usability-Tests. Im Jahre 2001 wechselte er zum Debis Systemhaus München (jetzt T-Systems) und arbeitete als Consultant im Projekt Viag Interkom (jetzt O2).

Seit 2002 betreibt er mit seinem Geschäftspartner Felix Marcon das unabhängige Redaktionsbüro und IT-Testlabor *www.abcworx.com*. Dort führt er Testaufträge für Industrie und Medien durch. Zu den Auftraggebern zählen neben IT-Fachpublikationen, Buchverlagen und Online-Medien auch Hersteller von IT-Hard- und Software.

Stefan Grotzke lebt heute in dem kleinen Ort Prittriching zwischen Augsburg, München und Landsberg.

### **Vorwort**

Der moderne Mensch wandelt sich derzeit vom Homo sapiens zum Homo mobilis. Dieser mobile Mensch ist gerne informiert und steht, auch wenn er unterwegs ist, mit anderen seiner Art in Kontakt. Offensichtlicher Ausdruck dieser Mobilität ist das Mobiltelefon. Seit die Strippe vom Telefon ab ist, läßt es sich weder im beruflichen noch im privaten Bereich wegdenken. Inzwischen gibt es beispielsweise in Deutschland weit mehr Mobiltelefonverträge als Festnetzanschlüsse.

Eine ähnliche Entwicklung steht in geraumer Zukunft auch den drahtgebundenen Netzwerken bevor. Sie werden zur Zeit durch drahtlose Erweiterungen, sogenannte Wireless LANs, ergänzt. Man braucht kein Prophet zu sein, um sich auszumalen, daß eines Tages die drahtlosen Verbindungen auch hier dem Kabel den Rang ablaufen. Schließlich liegen die Vorteile auf der Hand: selbst wenn stationäre PCs vernetzt werden sollen, entfällt das Verlegen von Kabeln. Ein mobiler Rechner wie zum Beispiel ein Notebook wird erst dadurch tatsächlich mobil, daß er auch ohne Netzwerkkabel die Verbindung zum Dateiserver im Unternehmensnetzwerk oder zum Internet aufrechterhält.

Der Begriff WLAN setzt sich aus den Teilen *Wireless* (engl. für drahtlos) und *LAN* zusammen. Dabei steht *LAN* selbst als eine schon längere Zeit eingeführte Abkürzung für *Local Area Network*. LAN beschreibt ein lokales Netzwerk, das sich nur auf ein begrenztes Gebiet wie ein Gebäude oder eine Etage erstreckt.

Um wie viel angenehmer wird der Arbeitsalltag, wenn Sie sich den Arbeitsplatz aussuchen können. Entfliehen Sie mit einem WLAN-Notebook doch einfach einmal Ihrem Büro oder Arbeitszimmer. An einem warmen sonnigen Nachmittag geht Ihnen die Arbeit auf der Terrasse oder im Garten sicher viel leichter und angenehmer von der Hand. Andererseits läßt sich ein Notebook mit drahtlosem Netzwerkzugang auch bequem mit ins Bett nehmen. Auch wenn man das, vor allem mit Rücksicht auf den Partner, nicht unbedingt zur Gewohnheit machen sollte. Dort lassen sich dann gemütlich Online-Nachrichten lesen, E-Mails beantworten oder Online-Games spielen.

### **WLAN WIRD ES UMTS SCHWER MACHEN**

Die Wireless-LAN-Technologie macht es der nächsten Mobilfunktechnik UMTS schwer, da in Zukunft vor allem in Ballungsräumen flächendeckende öffentliche WLANs geplant sind. Niemand muß sich also ein neues Telefon kaufen, um unterwegs in den Genuß einer schnellen Internetanbindung zu kommen. Und mal ehrlich: Wer möchte schon seine E-Mails auf einem kleinen Handy-Display lesen, geschweige denn mit der fummeligen Telefon-Tastatur beantworten? Viel bequemer geht das mit einem WLAN-fähigen Notebook oder den noch etwas kleineren Sub-Notebooks.

In Zukunft werden die Handy-Hersteller sicher Hybridgeräte für die Übergangszeit auf den Markt bringen. Diese könnten dann mehrere Standards gleichzeitig unterstützen: den alten GSM-Standard mit den schnellen Datenübertragungsmodi GPRS und HSCSD sowie UMTS und WLAN. Die Firma Cisco hat übrigens schon ein Telefon herausgebracht, das die WLAN-Technik nutzt. Damit können Unternehmen über ihr WLAN-Netz telefonieren.

### **WLANS FÜR ALLE**

WLANs sind allerdings inzwischen keine ausschließliche Profi-Technik mehr. Sie bieten gerade im privaten, häuslichen Umfeld Vorteile gegenüber einer Netzwerkverkabelung. Vor allem Benutzer, die ein Notebook als Zweitgerät für unterwegs verwenden, möchten sich zuhause mit ihrem Arbeitsplatzrechner verbinden, beispielsweise um Daten abzugleichen. Ein weiterer wichtiger Vorteil ist der drahtlose Internetzugang, der durch WLANs möglich wird.

Dieses Buch richtet sich an Sie, wenn Sie sich zwar mit der Thematik Computer auskennen und vielleicht auch schon mal zwei oder mehr Rechner per Kabel verbunden haben, aber ein echter WLAN-Neuling sind. Dieses Buch richtet sich nicht an Experten, die tiefergehendes Know-how zu Wireless-Standards oder gar Tips und Tricks zum Abhören von drahtlosen Netzen suchen.

In diesem Buch finden Sie alle nötigen Anleitungen für den problemlosen WLAN-Einstieg. Schritt für Schritt möchte ich Ihnen Gelegenheit geben, sich in die drahtlose Vernetzung einzuarbeiten. Vom einfachen Aufbau eines kleinen Netzwerkes über das drahtlose Surfen im Internet bis hin zu wichtigen Aspekten der WLAN-Sicherheit werde ich Sie bei Ihren ersten drahtlosen Aktivitäten mit diesem Buch begleiten.

Der erste Teil führt allgemein in die Thematik Netzwerk, die Vorteile einer drahtlosen Vernetzung sowie die derzeit aktuellen Standards ein. Es folgt eine ausführliche Gerätekunde. Dabei werden Sie feststellen, welches Equipment für Ihre Bedürfnisse optimal geeignet ist. Anschließend lesen Sie, wie diese Geräte eingesetzt werden und wie sie ganz einfach eingerichtet werden können. Spezielle Geräte, die noch mehr Funktionen als die reine drahtlose Vernetzung unterstützen, lernen Sie ebenfalls kennen. Anschließend folgt ein Kapitel zur Sicherheit in drahtlosen Netzen. Zum Abschluß wird am Beispiel eines Multifunktionsgerätes detailliert die Konfiguration einer solchen eierlegenden Wollmilchsau besprochen. Das Sicherheitskapitel möchte ich Ihnen besonders ans Herz legen. Es steht nicht etwa deshalb weit hinten, weil es sich um ein weniger wichtiges Thema handelt. Grund ist vielmehr das Vorwissen über die Geräte und deren Einrichtung, auf das dieses Thema aufbaut. Tatsächlich ist es eines der wichtigsten Kapitel des Buches. In meiner Praxis habe ich im Auftrag von Medien und Industrie zahlreiche sogenannte *Wardrives* unternommen und jedes Mal zahlreiche ungesicherte WLANs gefunden. Dies waren sowohl private Netze wie auch Firmennetzwerke von renommierten IT-Unternehmen. Daher nehmen Sie meine Bitte ernst: Schützen Sie Ihr WLAN vor unberechtigten Zugriffen.

#### VORWORT **15**

*Wardriving* ist die Bezeichnung für das gezielte Aufspüren ungeschützter WLANs. Dabei fährt der Wardriver im Auto durch großstädtische Wirtschaftszentren. Im Wagen befindet sich die nötige WLAN-Technik: Notebook, Organizer, spezielle Software und eine externe Antenne. Der Name *Wardriving* leitet sich von den sogenannten *Wardialern* ab. Das waren kleine Hackerprogramme, die etwa um 1980 hauptsächlich in den USA dazu verwendet wurden, um in großen Unternehmen einen Modemanschluß ausfindig zu machen. Der Hacker wählte einfach eine ihm bekannte Nummer des Unternehmens, beispielsweise die Telefonzentrale. Das *Wardialer*-Programm auf dem Rechner des Hackers ersetzte dann die letzten Stellen mit weiteren Zahlen nach dem Zufallsprinzip. Die variierten Zahlen werden vom Programm einfach in Windeseile durchprobiert. Antwortet am anderen Ende ein Modem, hatte es der Hacker geschafft und er konnte über dieses Modem in die Firma einbrechen.

Ich wünsche Ihnen nun viel Spaß beim Lesen und bei Ihren ersten kabellosen Ausflügen. Wer weiß, vielleicht dringen Sie dabei in Regionen vor, die nie zuvor ein verkabelter PC gesehen hat.

*Stefan Daniel Grotzke* 

### **Kapitel 1:** Ich brauche ein Netzwerk!

Die Vernetzung von Computern im professionellen Umfeld ist längst Standard. Doch auch im sogenannten SOHO-Bereich bietet die Vernetzung von Rechnern erhebliche Vorteile und Kosteneinsparungen.

Der Begriff SOHO hat nichts mit dem gleichnamigen Londoner Stadtteil zu tun. Er bezeichnet vielmehr eine kleinere Büroumgebung, die sich auch im häuslichen Arbeitszimmer befinden kann. Die Bezeichnung ist eigentlich eine Abkürzung und setzt sich aus Small Office/Home Office zusammen.

Netzwerke erlauben es Computernutzern, Informationen und Daten untereinander auszutauschen oder gemeinsam zu verwenden. Das wohl größte Netzwerk bildet das Internet.

#### **1.1 VOM EINZEL-PC ZUM NETZWERK**

Was im großen weltweiten Internet gilt, funktioniert natürlich auch in kleineren Netzwerken. Dies können unternehmensweite Netzwerke mit mehreren hundert oder tausend PCs sein oder das kleine Heimnetzwerk, das nur Papas PC mit denen der Kinder verbindet.

In einem Netzwerk können nämlich die Daten aller Netzwerk-Teilnehmer an zentraler Stelle auf der Festplatte von nur einem einzigen Rechner im Netzwerk gespeichert werden. Damit sich die Dokumente der Eltern nicht mit den Referaten und Schularbeiten der Kinder ins Gehege kommen, speichert jeder seine Daten in einem eigenen Unterverzeichnis. Diese Verzeichnisse können per Passwort geschützt werden, damit niemand im Verzeichnis eines anderen versehentlich Daten verändern kann. Der große Vorteil liegt darin, daß diese wichtigen Daten jetzt auch zentral gesichert werden können. Sie müssen nun nicht mehr an jedem Computer einzeln dafür sorgen, daß die mühevoll erarbeiteten Dokumente gesichert werden. Lediglich an dem Rechner, der als Datenspeicher im Netzwerk dient, sollten in regelmäßigen Abständen Backups durchgeführt werden. In professionellen Netzwerken bezeichnet man derartige Rechner, die als Datenspeicher dienen, als *File-Server* beziehungsweise *Dateiserver*.

Neben der gemeinsamen Nutzung von Speicherplatz und einem zentralen Backup lassen sich in einem Netzwerk weitere Ressourcen gemeinsam nutzen. Bei unserem Heimnetzwerk bedeutet dies beispielsweise, daß auch die Kinder von ihren Rechnern aus ihre Referate auf dem Laserdrucker im elterlichen Arbeitszimmer ausdrucken können. Es braucht nicht jeder Rechner seinen eigenen Drucker.

Ein weiterer wichtiger Punkt ist der zentrale Internetzugang in einem Netzwerk. Dabei stellt ein einziger Rechner den Zugang ins Internet bereit, den dann alle Rechner im Netzwerk nutzen kön-